### **Adobe Photoshop 8 Free Download For Windows 10 64 Bit Filehippo NEW!**

Installing Adobe Photoshop is relatively easy and can be done in a few simple steps. First, go to Adobe's website and select the version of Photoshop that you want to install. Once you have the download, open the file and follow the on-screen instructions. Once the installation is complete, you need to crack Adobe Photoshop. To do this, you need to download a crack for the version of Photoshop you want to use. Once you have the crack, open the file and follow the instructions on how to apply the crack. After the crack is applied, you can start using Adobe Photoshop. Be sure to back up your files since cracking software can be risky. With these simple steps, you can install and crack Adobe Photoshop.

#### [CLICK HERE](http://godsearchs.com/exertions/avghoursminutes/ZG93bmxvYWR8RTVCTVd0bmNueDhNVFkzTWpVNU1qVTNOSHg4TWpZeU5YeDhLRTBwSUZkdmNtUndjbVZ6Y3lCYlVFUkdYUQ=ccbt/UGhvdG9zaG9wIDIwMjEgKFZlcnNpb24gMjIuMS4wKQUGh.childhod.secretagogue.flexures)

**ABOVE:** Guided Harvest was created in Photoshop Sketch on the iPad Pro with the Apple Pencil. In the screen shot below, the app gathers all the non-photo areas of a scene and refines them into more detail using the same technology found in Guided Edit for Photoshop. **BELOW:** A generated portrait, featuring an iPhone (in which a person is in the foreground) and a set of elegant yet practical background elements. Both images were created with the Adobe Sketch app, which is included in the Creative Cloud.

Photoshop helped me become a better painter, but that's a pretty subjective term. When I first started painting, I thought I would do all of my work in Photoshop. But I quickly ran into trouble when print and canvas sizes differed. When I adjusted my drawing on a monitor, it just didn't translate to the physical object. Photoshop has a range of tools that allow you to control things like color, ratio, contrast, and white point, but they're more like hammers than a paintbrush. I couldn't make the small changes I wanted to my artwork and move on.

But Photoshop has a lot of advantages. You can save your work through a comprehensive range of export options and in a variety of file types. I save all of my work in Photoshop, even though you can export from Sketch or other apps. When I export from a Sketch file, I get an uncompressed 48-bit TIFF. That's the kind of file you can use for printing or applying to a canvas. I also like being able to tweak the contrast and white point later on, without having to totally redraw my artwork.

## **Photoshop 2021 (Version 22.1.0) Download Keygen For (LifeTime) Keygen Windows 10-11 2023**

Photoshop Camera is a major moment for us to broaden Adobe Creative Cloud as a creativity platform for all. We are committed to investing in accessible tools like Photoshop Camera built for the next generation of consumers and creatives. Innovation and pushing the limits of creative expression have always been core to Adobe's DNA. We are a company that sits at the intersection of deep science and the art of storytelling, and Photoshop Camera is a great example of our work to democratize creativity. I couldn't be more excited about what's ahead. Sign up for the preview here and stay tuned for more updates on Photoshop Camera coming soon!

#### **What software is needed for graphic design?**

Adobe software is an essential tool for graphic design and photo manipulation. The package you choose will depend on the type of work you are doing.

(between applications and across platforms). Adobe products work well together. Just look at how Adobe Photoshop, Adobe InDesign, Illustrator, and Adobe Acrobat can cooperate in a seamless workflow — allowing you to use the tools that you're most comfortable with and that best match your workflow. You can instantly see what other questions you might have on your Creative Cloud Question of the Day page or head over to the Creative Cloud Question of the Day page . There you can find the answer to your question and to all of the questions that fellow community members are asking about your question.

**What It Does:** The Adjustment Layers add a layer of adjustment to a selected area. Adjustment Layers are similar to adjustment layers in Adobe Lightroom. You can duplicate or delete individual adjustment layers or adjust the color, brightness, contrast, and saturation of each layer.

e3d0a04c9c

## **Photoshop 2021 (Version 22.1.0) With Keygen {{ finaL version }} 2023**

One of the most powerful photo editing tools in the world is now even faster when used in a browser. With the new One-Pass Edit feature, users can jump through their images and make critical adjustments and edits in Photoshop without leaving the browser. With one-click adjustments and edits, users can quickly and easily make adjustments to color, exposure, white balance, advanced sharpening and more. When you want to move fast and collaborate on images across screens, you need to be able to share files in the Cloud. With the new File Sharing feature, users can easily save files to and access images from the cloud without leaving the Photoshop app or working on the desktop. And as a multi-user solution, it's also easy to assign projects, control access and maintain access permissions. The most advanced image editing software in the world also happens to release a brand-new version of its popular Creative Cloud desktop app for macOS. The new Photoshop has been rebuilt entirely from the ground up and now features faster performance and deeper functionality that's designed for teamwork and collaboration. With native integration with macOS and select third party apps, the Photoshop CC app offers the world's best app for creating and sharing images while collaborating with others. Adobe Image Streams a powerful technology solution for on-demand and high-quality video editing. A recent press release from Adobe stated that the company has released a new version of Adobe Image Streams Desktop, bringing together the industry's best video-editing tools and image-workflow tools into a single app that provides one interface for your entire workflow. You can create beautiful, high-quality images and video on any desktop or mobile devices and mobile app, including iOS and Android.

photoshop download 2017 free photoshop download 2021 free photoshop magnetic lasso tool download free photoshop mod download free photoshop mac m1 download free photoshop magic tool download free photoshop m1 beta download free photoshop mobile download free photoshop mockups download free photoshop mix download free

Adobe Photoshop is the gold standard when it comes to professional photo editing. Whether you're editing for clients or yourself, these best-of-breed tools and features make it easy to improve your photos:

- **In Photoshop:** Smart Objects: You can manage all objects in one Photoshop document and then reuse those same selections in any other document, even different files in that same document.
- **In Bridge:** Metadata: Share your images online via Creative Cloud Libraries. And, automatically find photos from your online galleries, or browse your photo stream.
- **In Lightroom:** Selective Focus: Shoot RAW and push your creative boundaries. Use a new focus mask and adjust focus areas in your final JPEG image.

Named for the way it looks, Photoshop Elements is focused on making editing easier, faster and more intuitive for non-professionals. This version of Adobe Photoshop Elements includes the world's most powerful and flexible selection tools to help you manipulate your images in ways only Photoshop can. Create selective and mask-based selections — copy them to another image, erase them, or even paste them into a new document. You can refine selection edges — add soft edges or invert the selection. Then easily retouch your photos, removing unwanted elements with advanced tools such as the Eraser, Healing Brush, Clone Stamp and Clone Canvas, and tweak your images with powerful editing tools such as Exposure, Levels and Curves, Adjustment Layers and Adjustment Brush.

Adobe Photoshop retouching tools makes it possible to remove defects, contrast, contrast the alpha channel, modify color or black-and-white tones, and adjust brightness and contrast. You can retouch and repair photos caught on the fly. "WEB DEALER APP" used & working great, but I'm not 100% happy with the performance. Was wondering if anyone else is having this same issue. I've googled and read up a ton but I still can't seem to find a solution."

# — Joe Kondrish

@gorgeousheil666 Content-aware fill, also known as the Cursor as a Paintbrush, can be used to make new parts of images look almost like a photo. It utilizes the rest of the image to help select the areas that should be added and will not get rid of existing things unintentionally. It can offer impressive results. This feature gives you the opportunity to capture the desired highlights on the image. The smart tool detects areas of the photograph where light is strong and delivers the edges of the selection to you. When we first released Windows 10, the native painting brush tool was inaccessible in Photos. You couldn't use any of the brush and color tools there. In Elements and Office, you could use the brush tool in Photos but not the color tools. This is a big step forward for Windows users. Photos combines all of the top drawing apps – Sketch, Paint, and PowerPoint – into a single app for Windows. Now some of the top tools in each of those apps are also in Photos. Our goal is to bring all of the top photo tools to your Windows experience.

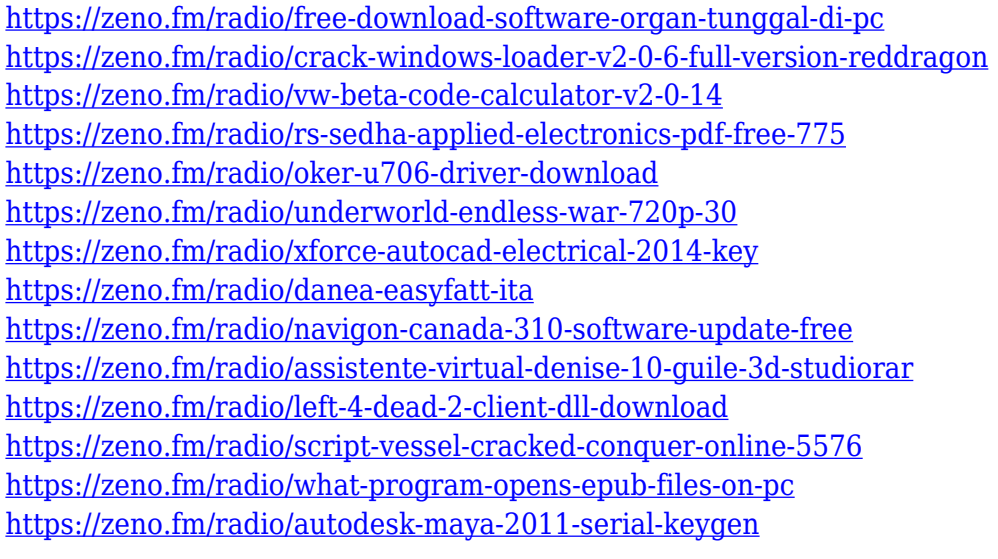

The list of photoshop features are identified in the current version of Photoshop CC 2017, and those features will be supported until later versions of Photoshop are released. The new 3D tools and features are not yet supported yet. For more information check the Adobe 3D website: **Abode Photoshop 3D Common questions about discontinued 3D features at Photoshop.com** Workflow improvements for pixel-based adjustments: The new GPU pipeline has some changes to deliver better workflow for pixel-based adjustments. For example, you can now use the Clone Stamp tool to create a clone that has the same effect applied to a pixel. 1. GPU Rendering: The Photoshop application now renders the user interface using GPU-accelerated canvas rendering. As part of this technology shift, the Photoshop application now uses the new GPU pipeline API set for small, medium, and large devices. Use Photoshop to enhance your photos in any way you like straight from the web. With XML Accelerated Search, when you upload or drag images from your computer directly to Photoshop, all adjustments are automatically updated. That's faster than using the traditional Bulk Import Layout, which slows your workflow and often has fewer options for controlling the workflow. Adobe ONE is a subscription service available for Adobe Photoshop Creative Cloud subscribers. It brings together all of the cloud services you are paying for, including cloud storage, online sharing options, and the ability to use all of those options right in Photoshop.

Adobe Photoshop is a powerful, comprehensive, full-featured professional imageediting software. With tools that allow you to edit, paint, and manipulate your digital images and artwork, it is one of the best desktop-editing tools on the market. Developing the new native APIs, we've been forced to make some painful cuts to what used to be in Photoshop, but we never want to lose sight of the great images and amazing art that have come out of the program. In fact, we're more excited than ever about the new native APIs. The best testament to the quality of the new APIs is the ability to render a high-quality mask with the method shader on the Surface shaders. For example, you can take an image of a mask and then apply the mask to another image to create a super-cool effect. Imagine being able to reach into an image and find the exact object you want to modify and then, with a single click, edit the object, add a new object to the image, or bring in a new layer of art to your project. Another new native feature we're really excited about is the ability to create multicamera composites. For example, you can easily select a camera and replace it with a different camera, or you can delete a camera and then, without even needing to render everything, bring in a new camera for a different perspective. Multicamera composites provide a powerful way to "re-photograph" an image in the browser. Now you can jump from a camera to a person to a building to a city and find the angles, lighting, and natural beauty that really make an image memorable.